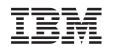

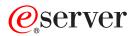

iSeries

UNIX-Type -- Problem Determination APIs

Version 5 Release 3

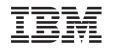

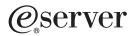

iSeries

UNIX-Type -- Problem Determination APIs

Version 5 Release 3

#### Note

Before using this information and the product it supports, be sure to read the information in "Notices," on page 25.

#### Sixth Edition (August 2005)

This edition applies to version 5, release 3, modification 0 of Operating System/400 (product number 5722-SS1) and to all subsequent releases and modifications until otherwise indicated in new editions. This version does not run on all reduced instruction set computer (RISC) models nor does it run on CISC models.

© Copyright International Business Machines Corporation 1998, 2005. All rights reserved.

US Government Users Restricted Rights – Use, duplication or disclosure restricted by GSA ADP Schedule Contract with IBM Corp.

# Contents

| Problem Determination APIs                   | 1   |
|----------------------------------------------|-----|
| APIs                                         | . 2 |
| Qp0zDump()—Dump Formatted Storage Trace Data |     |
| Parameters                                   |     |
| Authorities                                  | . 2 |
|                                              | . 2 |
| Error Conditions                             | . 2 |
| Usage Notes                                  | . 3 |
| Related Information                          |     |
| Example                                      | . 3 |
| Trace Output:                                | . 4 |
| Qp0zDumpStack()—Dump Formatted Stack Trace   |     |
| Data                                         | . 5 |
| Parameters                                   | . 6 |
|                                              | . 6 |
| Error Conditions                             | . 6 |
| Usage Notes                                  | . 6 |
| Related Information                          | . 7 |
| Example                                      | . 7 |
| Qp0zDumpTargetStack()—Dump Formatted Stack   |     |
| Trace Data of the Target Thread              | . 9 |
| Parameters                                   | . 9 |
| Authorities                                  | 10  |
| Return Value                                 | 10  |
| Error Conditions.                            |     |
| Usage Notes                                  | 10  |
| Related Information                          |     |
| Example                                      | 10  |

| Trace Output:                                     |
|---------------------------------------------------|
| Qp0zLprintf()—Print Formatted Job Log Data 12     |
| Parameters                                        |
| Authorities                                       |
| Return Value                                      |
| Error Conditions.                                 |
| Usage Notes                                       |
| Related Information                               |
| Example                                           |
| Job Log Output:                                   |
| Qp0zUprintf()—Print Formatted User Trace Data 15  |
| Parameters                                        |
| Authorities                                       |
| Return Value                                      |
| Error Conditions.                                 |
| Usage Notes                                       |
| Related Information                               |
| Example                                           |
| Concepts                                          |
| Header Files for UNIX-Type Functions              |
| Errno Values for UNIX-Type Functions 20           |
|                                                   |
| Appendix. Notices                                 |
| Trademarks                                        |
| Terms and conditions for downloading and printing |
| publications                                      |
| Code disclaimer information                       |

# **Problem Determination APIs**

The problem determination APIs are:

- "Qp0zDump()—Dump Formatted Storage Trace Data" on page 2 (Dump formatted storage trace data) dumps the user storage specified by area to the user trace.
- "Qp0zDumpStack()—Dump Formatted Stack Trace Data" on page 5 (Dump formatted stack trace data) dumps a formatted representation of the call stack of the calling thread to the user trace.
- "Qp0zDumpTargetStack()—Dump Formatted Stack Trace Data of the Target Thread" on page 9 (Dump formatted stack trace data of the target thread) dumps a formatted representation of the call stack of the target thread to the user trace.
- "Qp0zLprintf()—Print Formatted Job Log Data" on page 12 (Print formatted job log data) prints user data specified by format-string as an information message type to the job log.
- "Qp0zUprintf()—Print Formatted User Trace Data" on page 15 (Print formatted user trace data) prints user data specified by the format-string parameter to the user trace.

**Note:** These functions use header (include) files from the library QSYSINC, which is optionally installable. Make sure QSYSINC is installed on your system before using any of the functions. See "Header Files for UNIX-Type Functions" on page 17 for the file and member name of each header file.

The problem determination APIs are intended to be used as an aid in debugging exception or error conditions in application programs. These functions should not be used in performance critical code.

These functions can be used during application development, as well as after the application is made available, as debug mechanisms. For example, one of the following methods could be used:

- Use a compile option that activates the problem determination functions during application development. When the application is ready to be made available, recompile to deactivate the functions.
- Design a method to (quickly) check and see whether application problem determination is desired, as well as an external method to activate application problem determination. Then, use the problem determination functions in such a manner as to check (at run time) whether or not the functions should be called.

Some of the problem determination functions dump or print to the user trace. The user trace is a permanent user space object named *QP0Z<jobnumber>* in the QUSRSYS library. The user trace is created the first time any thread in a job writes trace output. The following CL commands can be used to manipulate the user trace properties and objects:

- Change User Trace (CHGUSRTRC) can be used to change the characteristics of the user trace.
- Dump User Trace (DMPUSRTRC) can be used to dump trace records to a file or to standard output.
- Delete User Trace (DLTUSRTRC) can be used to delete the user trace objects.

For those problem determination functions that use the user trace, the following should be considered:

- The functions require no authority to the user trace object. See CL commands CHGUSRTRC, DMPUSRTRC, and DLTUSRTRC for the authority required to administer, display, or modify tracing information using the CL commands.
- No locks are held on the user trace between calls to the tracing functions. The user trace can be deleted while in use. The next function that produces trace output will create the user trace again.
- If another job on the system has the same job number as an existing user trace, the existing trace data is cleared, and the trace data from the new job replaces it.

#### APIs

These are the APIs for this category.

#### Qp0zDump()—Dump Formatted Storage Trace Data

```
Syntax

#include <qp0ztrc.h>

void Qp0zDump(const char *label,

void *area,

int len);

Service Program Name: QP0ZCPA

Default Public Authority: *USE

Threadsafe: Yes
```

The **Qp0zDump()** function dumps the user storage specified by *area* to the user trace. The user-provided storage is formatted for viewing in hexadecimal representation for up to *len* number of bytes. The formatted storage is labeled with the text string specified by *label*.

If any input parameters are not valid, or an incorrect or error condition is detected, the **Qp0zDump()** function returns immediately and no error is indicated.

An application should not use the tracing function in performance critical code. These functions are intended for debugging exception or error conditions. The user trace is a permanent user space object named *QP0Z<jobnumber>* in the QUSRSYS library. The user trace is created the first time any thread in a job writes trace output. See the Change User Trace (CHGUSRTRC), Dump User Trace (DMPUSRTRC) and Delete User Trace (DLTUSRTRC) CL commands for information about manipulating the user trace properties and objects.

#### **Parameters**

label (Input) A pointer to a string that is used to label the storage dump.

- area (Input) A pointer to storage area that is to be formatted and dumped to the user trace.
- len (Input) The number of bytes of storage to be formatted in the user trace.

#### **Authorities**

None.

#### **Return Value**

None.

## **Error Conditions**

If Qp0zDump() is not successful, the function returns immediately and no error is indicated.

# **Usage Notes**

- 1. No locks are held on the user trace between calls to the tracing functions. The user trace can be deleted while in use. The next function that produces trace output will create the user trace again.
- 2. If another job on the system has the same job number as an existing user trace, the existing trace data is cleared, and the trace data from the new job replaces it.
- **3**. As the format of the user trace records can change, only the following CL commands can be used to manipulate the user trace properties and objects:
  - Change User Trace (CHGUSRTRC) can be used to change the characteristics of the user trace.
  - Dump User Trace (DMPUSRTRC) can be used to dump trace records to a file or to standard output.
  - Delete User Trace (DLTUSRTRC) can be used to delete the user trace objects.

## **Related Information**

- "Qp0zDumpStack()—Dump Formatted Stack Trace Data" on page 5—Dump Formatted Stack Trace Data
- "Qp0zDumpTargetStack()—Dump Formatted Stack Trace Data of the Target Thread" on page 9—Dump Formatted Stack Trace Data of the Target Thread
- "Qp0zLprintf()-Print Formatted Job Log Data" on page 12-Print Formatted Job Log Data
- "Qp0zUprintf()-Print Formatted User Trace Data" on page 15-Print Formatted User Trace Data

# Example

See Code disclaimer information for information pertaining to code examples.

The following example uses **Qp0zDump()** and **Qp0zUprintf()** functions to produce trace output.

```
#define MULTI THREADED
#include <pthread.h>
#include <stdio.h>
#include <stdlib.h>
#include <unistd.h>
#include <qp0ztrc.h>
#define THREADDATAMAX
                          128
void *theThread(void *parm)
{
   char
                           *myData = parm;
  printf("Entered the %s thread\n", myData);
   Qp0zUprintf("Tracing in the %s thread\n", myData);
  Qp0zDump("The Data", myData, THREADDATAMAX);
   free(myData);
   return NULL;
}
int main(int argc, char **argv)
  pthread t
                       thread, thread2;
   int
                        rc=0;
  char
                        *threadData;
   printf("Enter Testcase - %s\n", argv[0]);
   Qp0zUprintf("Tracing Testcase Entry\n");
   printf("Create two threads\n");
   Qp0zUprintf("Tracing creation of two threads\n");
```

```
threadData = (char *)malloc(THREADDATAMAX);
memset(threadData, 'Z', THREADDATAMAX);
sprintf(threadData, "50%% Cotton, 50%% Polyester");
rc = pthread create(&thread, NULL, theThread, threadData);
if (rc)
  printf("Failed to create a %s thread\n", threadData);
  exit(EXIT FAILURE);
}
threadData = (char *)malloc(THREADDATAMAX);
memset(threadData, 'Q', THREADDATAMAX);
sprintf(threadData, "Lacquered Camel Hair");
rc = pthread_create(&thread2, NULL, theThread, threadData);
if (rc) {
  printf("Failed to create a %s thread\n", threadData);
  exit(EXIT_FAILURE);
}
printf("Wait for threads to complete\n");
rc = pthread join(thread, NULL);
if (rc) { printf("Failed pthread join() 1\n"); exit(EXIT FAILURE); }
rc = pthread join(thread2, NULL);
if (rc) { printf("Failed pthread join() 2\n"); exit(EXIT FAILURE); }
printf("Testcase complete\n");
Qp0zUprintf("Tracing completion of the testcase rc=%d\n", rc);
return 0;
```

## **Trace Output:**

}

This trace output was generated after the test case was run by using the CL command **DMPUSRTRC JOB(100464/USER/TPZDUMP0) OUTPUT(\*STDOUT)**. The above example program ran as job 100464/USER/TPZDUMP0.

Note the following in the trace output:

- 1. Each trace record is indented by several spaces to aid in readability. Trace records from different threads have different indentation levels.
- 2. Each trace record is identified by the hexadecimal thread ID, a colon, and a timestamp. The timestamp can be used to aid in debugging of waiting or looping threads. For example, the third trace record shown below (the Tracing Testcase Entry trace point) was created by thread 0x13, and occurred 0.870960 seconds after the last full date and time label. This means that the trace record was created on 5 January 1998 at 14:08:28.870960. A full date and time label is placed between those trace points that occur during different whole seconds.

| User Trace Dump for job 100464/USER/TPZDUMP0. Size: 300K, Wrapped 0<br>times 01/05/1998 14:08:28 |                     |
|--------------------------------------------------------------------------------------------------|---------------------|
| 00000013:870960 Tracing Testcase Entry                                                           |                     |
| 00000013:871720 Tracing creation of two threads                                                  |                     |
| 00000014:879904 Tracing in the 50% Cotton, 50% Polyester thread                                  |                     |
| 00000014:880256 C66E80F4DF:001F60 L:0080 The Data                                                |                     |
|                                                                                                  | EQ. Cotton EQ.      |
| 00000014:880968 C66E80F4DF:001F60 F5F06C40 C396A3A3 96956B40 F5F06C40                            | *50% Cotton, 50% *  |
| 00000014:881680 C66E80F4DF:001F70 D79693A8 85A2A385 9900E9E9 E9E9E9E9                            | *Polyester.ZZZZZ*   |
| 00000014:882392 C66E80F4DF:001F80 E9E9E9E9 E9E9E9E9 E9E9E9E9 E9E9E9E9                            | *ZZZZZZZZZZZZZZZZ   |
| 00000014:883096 C66E80F4DF:001F90 E9E9E9E9 E9E9E9E9 E9E9E9E9 E9E9E9E9                            | *ZZZZZZZZZZZZZZZZ   |
| 00000014:883808 C66E80F4DF:001FA0 E9E9E9E9 E9E9E9E9 E9E9E9E9 E9E9E9E9                            | *ZZZZZZZZZZZZZZZZZZ |
| 00000014:884512 C66E80F4DF:001FB0 E9E9E9E9 E9E9E9E9 E9E9E9E9 E9E9E9E9                            | *ZZZZZZZZZZZZZZZZZZ |
| 00000014:885224 C66E80F4DF:001FC0 E9E9E9E9 E9E9E9E9 E9E9E9E9 E9E9E9E9                            | *ZZZZZZZZZZZZZZZZ   |
| 00000015:887872 Tracing in the Lacquered Camel Hair thread                                       |                     |
| 00000015:888216 C66E80F4DF:002000 L:0080 The Data                                                |                     |
| 00000015:888952 C66E80F4DF:002000 D3818398 A4859985 8440C381 94859340                            | *Lacquered Camel *  |
| 00000015:889680 C66E80F4DF:002010 C8818999 00D8D8D8 D8D8D8D8 D8D8D8D8                            | *Hair.QQQQQQQQQQ    |
| 00000015:890416 C66E80F4DF:002020 D8D8D8D8 D8D8D8D8 D8D8D8D8 D8D8D8D8                            | *QQQQQQQQQQQQQQQ    |
| 00000015:891152 C66E80F4DF:002030 D8D8D8D8 D8D8D8D8 D8D8D8D8 D8D8D8D8                            | *QQQQQQQQQQQQQQQ    |
| 00000015:891888 C66E80F4DF:002040 D8D8D8D8 D8D8D8D8 D8D8D8D8 D8D8D8D8                            | *QQQQQQQQQQQQQQQ    |
| 00000015:892624 C66E80F4DF:002050 D8D8D8D8 D8D8D8D8 D8D8D8D8 D8D8D8D8                            | *QQQQQQQQQQQQQQQ    |
| 00000015:893352 C66E80F4DF:002060 D8D8D8D8 D8D8D8D8 D8D8D8D8 D8D8D8D8                            | *QQQQQQQQQQQQQQQ    |
| 00000015:894088 C66E80F4DF:002070 D8D8D8D8 D8D8D8D8 D8D8D8D8 D8D8D8D8                            | *QQQQQQQQQQQQQQQQ   |
| 00000014:896168 C66E80F4DF:001FD0 E9E9E9E9 E9E9E9E9 E9E9E9E9 E9E9E9E9                            | *ZZZZZZZZZZZZZZZZ   |
| 00000013:898832 Tracing completion of the testcase rc=0                                          |                     |
| Press ENTER to end terminal session.                                                             |                     |
|                                                                                                  |                     |

API introduced: V4R3

Top | UNIX-Type APIs | APIs by category

# **Qp0zDumpStack()**—**Dump Formatted Stack Trace Data**

| Syntax                                            |  |
|---------------------------------------------------|--|
| <pre>#include <qp0ztrc.h></qp0ztrc.h></pre>       |  |
| <pre>void Qp0zDumpStack(const char *label);</pre> |  |
| Service Program Name: QP0ZCPA                     |  |
| Default Public Authority: *USE                    |  |
| Threadsafe: Yes                                   |  |
|                                                   |  |

The **Qp0zDumpStack()** function dumps a formatted representation of the call stack of the calling thread to the user trace. The formatted call stack is labeled with the text string specified by *label*. The formatted call stack shows the library, program, module, and procedure information associated with each frame on the call stack.

The formatted dump of the current call stack shows the oldest entries first, followed by newer entries.

The following example is a call stack dump if the **Qp0zDumpStack()** function is used to dump the stack of the current thread. The label *Thread dumping my own stack* was inserted by the application program using the *label* parameter.

The thread start routine in this example is **threadfunc()** in program or service program ATEST5 that resides in library QP0WTEST. The **threadfunc()** function (at statement 2) has called the function **foo()**. The function **foo()** (at statement 1), in turn has called **bar()**. The function **bar()** (at statement 1), has dumped the current call stack due to some application-specific error condition.

Thread dumping my own stack

| Library  | / Program  | Module   | Stmt | Procedure               |
|----------|------------|----------|------|-------------------------|
| QSYS     | / QLESPI   | QLECRTTH | 7    | : LE_Create_Thread2     |
| QSYS     | / QPOWPTHR | QPOWPTHR | 974  | : pthread_create_part2  |
| QPOWTEST | / ATEST5   | ATEST5   | 2    | : threadfunc            |
| QPOWTEST | / ATEST5   | ATEST5   | 1    | : foo                   |
| QPOWTEST | / ATEST5   | ATEST5   | 1    | : bar                   |
| QSYS     | / QPOZCPA  | QP0ZUDBG | 5    | : Qp0zDumpStack         |
| QSYS     | / QP0ZSCPA | QP0ZSCPA | 199  | : Qp0zSUDumpStack       |
| QSYS     | / QP0ZSCPA | QP0ZSCPA | 210  | : Qp0zSUDumpTargetStack |
|          |            |          |      |                         |

An application should not use the tracing function in performance critical code. These functions are intended for debugging exception or error conditions. The user trace is a permanent user space object named *QP0Z<jobnumber>* in the QUSRSYS library. The user trace is created the first time any thread in a job writes trace output. See the Change User Trace (CHGUSRTRC), Dump User Trace (DMPUSRTRC) and Delete User Trace (DLTUSRTRC) CL commands for information about manipulating the user trace properties and objects.

#### **Parameters**

label (Input) A pointer to a string that is used to label the stack dump.

Authorities

None.

#### **Return Value**

None.

# **Error Conditions**

If **Qp0zDumpStack()** is not successful, the function returns immediately and no error is indicated.

## **Usage Notes**

- 1. No locks are held on the user trace between calls to the tracing functions. The user trace can be deleted while in use. The next function that produces trace output will create the user trace again.
- 2. If another job on the system has the same job number as an existing user trace, the existing trace data is cleared, and the trace data from the new job replaces it.
- **3**. If the calling thread has more than 128 call stack entries, **Qp0zDumpStack()** returns after dumping the first 128 entries of the call stack.
- 4. As the format of the user trace records can change, only the following CL commands can be used to manipulate the user trace properties and objects:
  - Change User Trace (CHGUSRTRC) can be used to change the characteristics of the user trace.
  - Dump User Trace (DMPUSRTRC) can be used to dump trace records to a file or to standard output.
  - Delete User Trace (DLTUSRTRC) can be used to delete the user trace objects.

# **Related Information**

- "Qp0zDump()—Dump Formatted Storage Trace Data" on page 2—Dump Formatted Storage Trace Data
- "Qp0zDumpStack()—Dump Formatted Stack Trace Data" on page 5—Dump Formatted Stack Trace Data of the Target Thread
- "Qp0zLprintf()-Print Formatted Job Log Data" on page 12-Print Formatted Job Log Data
- "Qp0zUprintf()-Print Formatted User Trace Data" on page 15)-Print Formatted User Trace Data

# Example

See Code disclaimer information for information pertaining to code examples.

The following example uses Qp0zDumpStack() and Qp0zUprintf() functions to produce trace output.

```
#define MULTI THREADED
#include <pthread.h>
#include <stdio.h>
#include <stdlib.h>
#include <unistd.h>
#include <qp0ztrc.h>
#define THREADDATAMAX
                          128
void foo(char *string);
void bar(char *string);
void *theThread(void *parm)
  char
                           *myData = parm;
   printf("Entered the %s thread\n", myData);
   foo(myData);
  free(myData);
   return NULL;
}
void foo(char *string)
 bar(string);
}
void bar(char *string)
 Qp0zUprintf("function bar(): Hit an error condition!\n");
  Qp0zDumpStack(string);
}
int main(int argc, char **argv)
{
  pthread t
                        thread, thread2;
   int
                        rc=0;
                        *threadData;
  char
   printf("Enter Testcase - %s\n", argv[0]);
   Qp0zUprintf("Tracing Testcase Entry\n");
   printf("Create two threads\n");
   QpOzUprintf("Tracing creation of two threads\n");
   threadData = (char *)malloc(THREADDATAMAX);
   sprintf(threadData, "50%% Cotton, 50%% Polyester");
   rc = pthread create(&thread, NULL, theThread, threadData);
   if (rc) {
    printf("Failed to create a %s thread\n", threadData);
```

```
exit(EXIT FAILURE);
}
threadData = (char *)malloc(THREADDATAMAX);
sprintf(threadData, "Lacquered Camel Hair");
rc = pthread create(&thread2, NULL, theThread, threadData);
if (rc)
 printf("Failed to create a %s thread\n", threadData);
 exit(EXIT FAILURE);
}
printf("Wait for threads to complete\n");
rc = pthread join(thread, NULL);
if (rc) { printf("Failed pthread_join() 1\n"); exit(EXIT_FAILURE); }
rc = pthread join(thread2, NULL);
if (rc) { printf("Failed pthread_join() 2\n"); exit(EXIT_FAILURE); }
printf("Testcase complete\n");
Qp0zUprintf("Tracing completion of the testcase rc=%d\n", rc);
return 0;
```

#### **Trace Output:**

}

This trace output was generated after the test case was run by using the CL command **DMPUSRTRC JOB(100465/USER/TPZSTK0) OUTPUT(\*STDOUT)**. The above example program ran as job 100465/USER/TPZSTK0.

Note the following in the trace output:

- 1. Each trace record is indented by several spaces to aid in readability. Trace records from different threads have different indentation levels.
- 2. Each trace record is identified by the hexadecimal thread ID, a colon, and a timestamp. The timestamp can be used to aid in debugging of waiting or looping threads. For example, the third trace record shown below, (the Tracing Testcase Entry trace point) was created by thread 0x16, and occurred 0.841456 seconds after the last full date and time label. This means that the trace record was created on 5 January 1998 at 16:32:23.841456. A full date and time label is placed between those trace points that occur during different whole seconds.

```
User Trace Dump for job 100465/USER/TPZSTK0. Size: 300K, Wrapped 0 times.
--- 01/05/1998 16:32:23 ---
00000016:841456 Tracing Testcase Entry
00000016:842176 Tracing creation of two threads
 00000017:850328 function bar(): Hit an error condition!
 00000017:850552 Stack Dump For Current Thread
 00000017:850752 Stack: 50% Cotton, 50% Polyester
 00000018:853288 function bar(): Hit an error condition!
 00000018:853512 Stack Dump For Current Thread
 00000018:853712 Stack: Lacquered Camel Hair
 00000018:888752 Stack: Library
                                                  Module
                                                              Stmt
                                                                      Procedure
                                    / Program
 00000017:889400 Stack: Library
                                    / Program
                                                  Module
                                                              Stmt
                                                                      Procedure
 00000017:904848 Stack:
                        QSYS
                                    / QLESPI
                                                  QLECRTTH
                                                              774
                                                                    : LE_Create_Thread2__FP12crtth_parm_t
00000017:905088 Stack:
                                                              1004 : pthread_create_part2
                                    / QPOWPTHR
                                                  QPOWPTHR
                        OSYS
                                                  TPZSTK0
 00000017:905312 Stack: QPOWTEST
                                   / TPZSTK0
                                                              2
                                                                    : theThread
 00000017:905528 Stack: 0POWTEST
                                    / TPZSTK0
                                                  TPZSTK0
                                                              1
                                                                    : foo
 00000017:905744 Stack: QPOWTEST
                                    / TPZSTK0
                                                  TPZSTK0
                                                              2
                                                                    : bar
 00000017:905960 Stack: QSYS
                                                  QP0ZUDBG
                                                              85
                                                                    : Qp0zDumpStack
                                    / QP0ZCPA
                                                              274
 00000017:906184 Stack: QSYS
                                    / QP0ZSCPA
                                                  QPOZSCPA
                                                                   : Qp0zSUDumpStack
 00000017:906408 Stack: 0SYS
                                    / QPOZSCPA
                                                  QPOZSCPA
                                                              285
                                                                    : Qp0zSUDumpTargetStack
 00000017:906536 Stack:
                        Completed
00000018:908504 Stack:
                        QSYS
                                    / QLESPI
                                                  QLECRTTH
                                                              774
                                                                    : LE Create Thread2 FP12crtth parm t
                                    / QPOWPTHR
                                                              1004 : pthread_create_part2
00000018:908744 Stack: QSYS
                                                  QPOWPTHR
```

| 00000018:909816 Stack:                                                                                   | QPOWTEST<br>QPOWTEST<br>QPOWTEST<br>QSYS<br>QSYS<br>QSYS | / TPZSTK0<br>/ TPZSTK0<br>/ TPZSTK0<br>/ QP0ZCPA<br>/ QP0ZSCPA<br>/ OP0ZSCPA | TPZSTKO<br>TPZSTKO<br>TPZSTKO<br>QPOZUDBG<br>QPOZSCPA<br>OPOZSCPA | 274 | :: | theThread<br>foo<br>bar<br>Qp0zDumpStack<br>Qp0zSUDumpStack<br>Op0zSUDumpTargetStack |
|----------------------------------------------------------------------------------------------------|----------------------------------------------------------|------------------------------------------------------------------------------|-------------------------------------------------------------------|-----|----|--------------------------------------------------------------------------------------|
| 00000018:910032 Stack:<br>00000018:910168 Stack:<br>00000016:912792 Tracing<br>Press ENTER to end termin | Completed completion                                     |                                                                              | QP0ZSCPA                                                          |     |    | Qp0zSUDumpTargetStack                                                                |

API introduced: V4R3

Top | UNIX-Type APIs | APIs by category

# Qp0zDumpTargetStack()—Dump Formatted Stack Trace Data of the Target Thread

Syntax

#include <qp0ztrc.h>

Service Program Name: QP0ZCPA

Default Public Authority: \*USE

Threadsafe: Conditional; see "Usage Notes" on page 10.

The **Qp0zDumpTargetStack()** function dumps a formatted representation of the call stack of the target thread to the user trace. The target thread is specified by *handle*, which can be filled in using the *pthread\_t* structure. The formatted call stack is labeled with the text string specified by *label*. The formatted call stack shows the library, program, module, and procedure information associated with each frame on the call stack at the time the function was called.

The formatted dump of the target call stack shows the oldest entries first, followed by newer entries.

For consistent results, ensure that the target thread specified in the *handle* parameter is blocked or waiting for some resource and not actively running.

If a target thread that is actively running is specified, the stack trace information may be inconsistent.

An application should not use the tracing function in performance critical code. These functions are intended for debugging exception or error conditions. The user trace is a permanent user space object named *QP0Z<jobnumber>* in the QUSRSYS library. The user trace is created the first time any thread in a job writes trace output. See the Change User Trace (CHGUSRTRC), Dump User Trace (DMPUSRTRC) and Delete User Trace (DLTUSRTRC) CL commands for information about manipulating the user trace properties and objects.

#### **Parameters**

*handle* (Input) A handle to the target thread.

*label* (Input) A pointer to a string that is used to label the stack dump.

## **Authorities**

None.

# **Return Value**

0 value **Qp0zDumpTargetStack()** was successful. **Qp0zDumpTargetStack()** was not successful. The value returned is an errno indicating the failure.

# **Error Conditions**

If **Qp0zDumpTargetStack()** is not successful, the return value usually indicates one of the following errors. Under some conditions, the return value could indicate an error other than those listed here.

[EFAULT]

The address used for an argument is not correct.

In attempting to use an argument in a call, the system detected an address that is not valid.

While attempting to access a parameter passed to this function, the system detected an address that is not valid.

[ESRCH]

No item could be found that matches the specified value.

# **Usage Notes**

- 1. No locks are held on the user trace between calls to the tracing functions. The user trace can be deleted while in use. The next function that produces trace output will create the user trace again.
- 2. If another job on the system has the same job number as an existing user trace, the existing trace data is cleared, and the trace data from the new job replaces it.
- **3.** The **Qp0zDumpTargetStack()** can only safely be used against a thread that is stopped or waiting for some activity to occur. If **Qp0zDumpTargetStack()** is used with a thread that is actively running, the output stack trace may show an inconsistent view of the call stack.
- 4. If the target thread has more than 128 call stack entries, **Qp0zDumpTargetStack()** returns after dumping the first 128 entries of the call stack.
- 5. As the format of the user trace records can change, only the following CL commands can be used to manipulate the user trace properties and objects:
  - Change User Trace (CHGUSRTRC) can be used to change the characteristics of the user trace.
  - Dump User Trace (DMPUSRTRC) can be used to dump trace records to a file or to standard output.
  - Delete User Trace (DLTUSRTRC) can be used to delete the user trace objects.

## **Related Information**

- "Qp0zDump()—Dump Formatted Storage Trace Data" on page 2—Dump Formatted Storage Trace Data
- "Qp0zDumpStack()—Dump Formatted Stack Trace Data" on page 5—Dump Formatted Stack Trace Data
- "Qp0zLprintf()—Print Formatted Job Log Data" on page 12—Print Formatted Job Log Data
- "Qp0zUprintf()—Print Formatted User Trace Data" on page 15—Print Formatted User Trace Data

## Example

See Code disclaimer information for information pertaining to code examples.

The following example uses **Qp0zDumpTargetStack()** and **Qp0zUprintf()** functions to produce trace output.

```
#define _MULTI_THREADED
#include <pthread.h>
#include <milib.h>
#include <stdio.h>
#include <errno.h>
#include <unistd.h>
#include <qp0ztrc.h>
void *threadfunc(void *);
int main(int argc, char **argv)
  int
                        rc=0;
 pthread_t
                        thread;
  Qp0zUprintf("Entering Testcase\n");
  rc = pthread create(&thread, NULL, threadfunc, NULL);
  sleep(2); /* Let the thread block */
  /* If the other thread ends or is actively running (that is
                                                                     */
  /* changing the call stack, you may get meaningless results in the*/
  /* stack dump for the target thread.)
                                                                      */
 Qp0zDumpTargetStack(thread.reservedHandle,
                      "Dumping target thread's stack\n");
  Qp0zUprintf("Exit with return code of 0\n");
  return 0;
}
void foo(void);
void bar(void);
void *threadfunc(void *parm)
 Qp0zUprintf("Inside secondary thread\n");
 foo();
 return NULL;
}
void foo(void)
ł
 bar();
}
void bar(void)
{
  Qp0zDumpStack("Thread dumping my own stack\n");
 sleep(10); /* Ensure the thread is blocked */
}
```

## **Trace Output:**

This trace output was generated after the test case was run by using the CL command **DMPUSRTRC JOB(107141/USER/TPZTSTK0) OUTPUT(\*STDOUT)**. The above example program ran as job 107141/USER/TPZTSTK0.

Note the following in the trace output:

- 1. Each trace record is indented by several spaces to aid in readability. Trace records from different threads have different indentation levels.
- 2. Each trace record is identified by the hexadecimal thread ID, a colon, and a timestamp. The timestamp can be used to aid in debugging of waiting or looping threads. For example, the third trace record shown below, (the Entering Testcase trace point) was created by thread 0x36, and occurred

0.595584 seconds after the last full date and time label. This means that the trace record was created on 23 January 1998 at 12:38:10.595584. A full date and time label is placed between those trace points that occur during different whole seconds.

```
User Trace Dump for job 107141/USER/TPZTSTK0. Size: 300K, Wrapped 0 times.
 --- 01/23/1998 12:38:10 ---
 00000036:595584 Entering Testcase
 00000037:598832 Inside secondary thread
 00000037:599024 Stack Dump For Current Thread
 00000037:599200 Stack: Thread dumping my own stack
                                                              Stmt
 00000037:695440 Stack: Library
                                    / Program
                                                  Module
                                                                      Procedure
 00000037:752984 Stack: QSYS
                                    / QLESPI
                                                  QLECRTTH
                                                              774
                                                                    : LE_Create_Thread2__FP12crtth_parm_t
                                                              1006 : pthread create part2
 00000037:805664 Stack: 0SYS
                                    / OPOWPTHR
                                                  OPOWPTHR
 00000037:805888 Stack:
                         QPOWTEST
                                   / TPZTSTK0
                                                  TPZTSTK0
                                                              2
                                                                    : threadfunc
 00000037:806088 Stack:
                         QPOWTEST
                                    / TPZTSTK0
                                                  TPZTSTK0
                                                              1
                                                                    : foo
                                   / TPZTSTK0
 00000037:806288 Stack: QPOWTEST
                                                  TPZTSTK0
                                                                    : bar
                                                              1
 00000037:806496 Stack: 0SYS
                                    / QP0ZCPA
                                                  QP0ZUDBG
                                                              85
                                                                    : Qp0zDumpStack
 00000037:848280 Stack: 0SYS
                                    / QP0ZSCPA
                                                  QPOZSCPA
                                                              274
                                                                    : Op0zSUDumpStack
 00000037:848504 Stack: QSYS
                                    / QPOZSCPA
                                                  QP0ZSCPA
                                                              285
                                                                    : QpOzSUDumpTargetStack
 00000037:848616 Stack: Completed
 --- 01/23/1998 12:38:12 ---
 00000036:628272 Stack Dump For Target Thread: Handle 7 (0x00000007)
 00000036:628464 Stack: Dumping target thread's stack
 00000036:651608 Stack: Library
                                    / Program
                                                  Module
                                                              Stmt
                                                                      Procedure
                                                                    : LE Create Thread2 FP12crtth parm t
 00000036:651872 Stack: QSYS
                                    / QLESPI
                                                  QLECRTTH
                                                              774
 00000036:652088 Stack: QSYS
                                                              1006 : pthread create part2
                                    / QPOWPTHR
                                                  QPOWPTHR
 00000036:652304 Stack: 0POWTEST
                                  / TPZTSTK0
                                                  TPZTSTK0
                                                              2
                                                                    : threadfunc
 00000036:652512 Stack: QPOWTEST
                                   / TPZTSTK0
                                                  TPZTSTK0
                                                              1
                                                                    : foo
 00000036:652712 Stack: QPOWTEST
                                                  TPZTSTK0
                                                              2
                                    / TP7TSTK0
                                                                    : bar
                                                              1061 : sleep
 00000036:677456 Stack: QSYS
                                    / QPOSSRV1
                                                  QPOSLIB
 00000036:700096 Stack: QSYS
                                    / QPOSSRV2
                                                  QPOSWAIT
                                                              248 : qp0swait__FP13qp0ssigwait_t
 00000036:700216 Stack: Completed
 00000036:700408 Exit with return code of 0
Press ENTER to end terminal session.
```

API introduced: V4R3

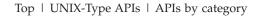

#### Qp0zLprintf()—Print Formatted Job Log Data

| Syntax                                            |
|---------------------------------------------------|
| <pre>#include <qp0ztrc.h></qp0ztrc.h></pre>       |
| <pre>int Qp0zLprintf(char *format-string,);</pre> |
| Service Program Name: QP0ZCPA                     |
| Default Public Authority: *USE                    |
| Threadsafe: Yes                                   |

The **Qp0zLprintf()** function prints user data specified by *format-string* as an information message type to the job log.

If a second parameter, *argument-list*, is provided, **Qp0zLprintf()** converts each entry in the *argument-list* and writes the entry to the job log according to the corresponding format specification in *format-string*. If

there are more entries in *argument-list* than format specifications in *format-string*, the extra *argument-list* entries are evaluated and then ignored. If there are less entries in *argument-list* than format specifications in *format-string*, the job log output for those entries is undefined, and the **Qp0zLprintf()** function may return an error.

The data printed by **Qp0zLprintf()** is buffered one line at a time, and a new message in the job log is forced every 512 characters if a new line (\n) is not detected in the data before that time. The buffer used by **Qp0zLprintf()** is not physically written when the application ends. To ensure messages are written to the job log, always use a new line (\n) at the end of each *format-string*.

An application should not use the tracing function in performance critical code. These functions are intended for debugging exceptions or error conditions.

## **Parameters**

#### format-string

(Input) The format string representing the format of the data to be printed. See the printf()

function in ILE C/C++ Run-Time Library Functions 🂖 for a description of valid format strings.

... (argument-list)

(Input) An optional list of arguments that contain entries to be formatted and printed to the job log.

#### **Authorities**

None.

#### **Return Value**

valueQp0zLprintf() was successful. The value returned is the number of characters successfully printed.-1Qp0zLprintf() was not successful. The *errno* variable is set to indicate the error.

## **Error Conditions**

If **Qp0zLprintf()** is not successful, *errno* usually indicates one of the following errors. Under some conditions, *errno* could indicate an error other than that listed here.

[EINVAL]

The value specified for the argument is not correct.

A function was passed incorrect argument values, or an operation was attempted on an object and the operation specified is not supported for that type of object.

An argument value is not valid, out of range, or NULL. An invalid *format-string* or *argument-list* was specified.

[EFAULT]

The address used for an argument is not correct.

In attempting to use an argument in a call, the system detected an address that is not valid.

While attempting to access a parameter passed to this function, the system detected an address that is not valid.

#### **Usage Notes**

None.

# **Related Information**

- "Qp0zDump()—Dump Formatted Storage Trace Data" on page 2—Dump Formatted Storage Trace Data
- "Qp0zDumpStack()—Dump Formatted Stack Trace Data" on page 5—Dump Formatted Stack Trace Data
- "Qp0zDumpTargetStack()—Dump Formatted Stack Trace Data of the Target Thread" on page 9—Dump Formatted Stack Trace Data of the Target Thread
- "Qp0zUprintf()—Print Formatted User Trace Data" on page 15—Print Formatted User Trace Data

## Example

See Code disclaimer information for information pertaining to code examples.

The following example uses **Qp0zLprintf()** to produce output in the job log.

```
#define MULTI THREADED
#include <pthread.h>
#include <stdio.h>
#include <stdlib.h>
#include <unistd.h>
#include <qp0ztrc.h>
#define THREADDATAMAX
                          128
void *theThread(void *parm)
   char
                           *myData = parm;
   QpOzLprintf("%.8x %.8x: Entered the %s thread\n",
               pthread getthreadid np(), myData);
   free(myData);
   return NULL;
}
int main(int argc, char **argv)
                        thread, thread2;
  pthread t
                        rc=0;
   int
   char
                        *threadData;
   printf("Create two threads\n");
   Qp0zUprintf("Tracing creation of two threads\n");
   threadData = (char *)malloc(THREADDATAMAX);
   sprintf(threadData, "50%% Cotton, 50%% Polyester");
   rc = pthread create(&thread, NULL, theThread, threadData);
   if (rc) {
    printf("Failed to create a %s thread\n", threadData);
     exit(EXIT_FAILURE);
   }
   threadData = (char *)malloc(THREADDATAMAX);
   sprintf(threadData, "Lacquered Camel Hair");
   rc = pthread_create(&thread2, NULL, theThread, threadData);
   if (rc) {
    printf("Failed to create a %s thread\n", threadData);
    exit(EXIT FAILURE);
   }
   printf("Wait for threads to complete\n");
   rc = pthread join(thread, NULL);
   if (rc) { printf("Failed pthread join() 1\n"); exit(EXIT FAILURE); }
```

```
rc = pthread_join(thread2, NULL);
if (rc) { printf("Failed pthread_join() 2\n"); exit(EXIT_FAILURE); }
return 0;
```

## Job Log Output:

}

The following two job log messages where generated by the example shown above. The output was retrieved from the spooled file created when the job ran to completion and when the job log was retained. The informational messages contain the contents of the **Qp0zLprintf()** function calls.

| *NONE | Information | 01/05/98 16:55:05<br>From module<br>From procedure<br>Statement<br>To module<br>To procedure<br>Statement<br>Thread :<br>Message :<br>thread | · · · · · · · · · · · · · · · · · · · | QSYS *STMT<br>QPOZUDBG<br>QpOzVLprintf<br>296<br>QPOZUDBG<br>QpOzVLprintf<br>296                     | QPOZCPA<br>the 50% Cott | QSYS<br>on, 50%  | *STMT<br>Polyester   |
|-------|-------------|----------------------------------------------------------------------------------------------------|---------------------------------------|----------------------------------------------------------------------------------------------------|-------------------------|------------------|----------------------|
| *NONE | Information | 01/05/98 16:55:05<br>From module<br>From procedure<br>Statement<br>To module<br>To procedure<br>Statement<br>Thread<br>Message :             | 0000001B                              | QSYS *STMT<br>QPOZUDBG<br>QpOZVLprintf<br>296<br>QPOZUDBG<br>QpOZVLprintf<br>296<br>000001b: Entered |                         | QSYS<br>ed Camel | *STMT<br>Hair thread |

API introduced: V4R3

Top | UNIX-Type APIs | APIs by category

# **Qp0zUprintf()**—Print Formatted User Trace Data

```
Syntax

#include <qp0ztrc.h>

int Qp0zUprintf(char *format-string, ...);

Service Program Name: QP0ZCPA

Default Public Authority: *USE

Threadsafe: Yes
```

The **Qp0zUprintf()** function prints user data specified by the *format-string* parameter to the user trace.

If a second parameter, *argument-list*, is provided, **Qp0zUprintf()** converts each entry in the *argument-list* and writes the entry to the user trace according to the corresponding format specification in *format-string*. If there are more entries in *argument-list* than format specifications in *format-string*, the extra *argument-list* 

entries are evaluated and then ignored. If there are less entries in *argument-list* than format specifications in *format-string*, the user trace output for those entries is undefined, and the **Qp0zUprintf()** function may return an error.

An application should not use the tracing function in performance critical code. These functions are intended for debugging exception or error conditions. The user trace is a permanent user space object named *QP0Z<jobnumber>* in the QUSRSYS library. The user trace is created the first time any thread in a job writes trace output. See the Change User Trace (CHGUSRTRC), Dump User Trace (DMPUSRTRC) and Delete User Trace (DLTUSRTRC) CL commands for information about manipulating the user trace properties and objects.

#### Parameters

#### format-string

(Input) The format string representing the format of the data to be printed. See the printf()

function in the ILE C/C++ Programmer's Guide 💖 for a description of valid format strings.

... (argument-list)

(Input) An optional list of arguments that contain entries to be formatted and printed to the user trace.

#### **Authorities**

None.

#### **Return Value**

valueQp0zUprintf() was successful. The value returned is the number of characters successfully<br/>printed.-1Qp0zUprintf() was not successful. The errno variable is set to indicate the error.

# **Error Conditions**

If **Qp0zUprintf()** is not successful, *errno* indicates one of the following errors. Under some conditions, *errno* could indicate an error other than those listed here.

#### [EINVAL]

The value specified for the argument is not correct.

A function was passed incorrect argument values, or an operation was attempted on an object and the operation specified is not supported for that type of object.

An argument value is not valid, out of range, or NULL. An invalid *format-string* or *argument-list* was specified.

[EFAULT]

The address used for an argument is not correct.

In attempting to use an argument in a call, the system detected an address that is not valid.

While attempting to access a parameter passed to this function, the system detected an address that is not valid.

#### Usage Notes

1. No locks are held on the user trace between calls to the tracing functions. The user trace can be deleted while in use. The next function that produces trace output will create the user trace again.

- 2. If another job on the system has the same job number as an existing user trace, the existing trace data is cleared, and the trace data from the new job replaces it.
- **3**. As the format of the user trace records can change, only the following CL commands can be used to manipulate the user trace properties and objects:
  - Change User Trace (CHGUSRTRC) can be used to change the characteristics of the user trace.
  - Dump User Trace (DMPUSRTRC) can be used to dump trace records to a file or to standard output.
  - Delete User Trace (DLTUSRTRC) can be used to delete the user trace objects.

#### **Related Information**

- "Qp0zDump()—Dump Formatted Storage Trace Data" on page 2—Dump Formatted Storage Trace Data
- "Qp0zDumpStack()—Dump Formatted Stack Trace Data" on page 5—Dump Formatted Stack Trace Data
- "Qp0zDumpTargetStack()—Dump Formatted Stack Trace Data of the Target Thread" on page 9—Dump Formatted Stack Trace Data of the Target Thread
- "Qp0zLprintf()—Print Formatted Job Log Data" on page 12—Print Formatted Job Log Data

#### **Example**

See Code disclaimer information for information pertaining to code examples.

See "Qp0zDump()—Dump Formatted Storage Trace Data" on page 2—Dump Formatted Storage Trace Data.

API introduced: V4R3

Top | UNIX-Type APIs | APIs by category

#### Concepts

These are the concepts for this category.

#### Header Files for UNIX-Type Functions

Programs using the UNIX<sup>(R)</sup>-type functions must include one or more header files that contain information needed by the functions, such as:

- Macro definitions
- Data type definitions
- Structure definitions
- Function prototypes

The header files are provided in the QSYSINC library, which is optionally installable. Make sure QSYSINC is on your system before compiling programs that use these header files. For information on installing the QSYSINC library, see Include files and the QSYSINC Library.

The table below shows the file and member name in the QSYSINC library for each header file used by the UNIX-type APIs in this publication.

| Name of Header File | Name of File in QSYSINC | Name of Member |
|---------------------|-------------------------|----------------|
| arpa/inet.h         | ARPA                    | INET           |
| arpa/nameser.h      | ARPA                    | NAMESER        |

| Name of Header File | Name of File in QSYSINC | Name of Member |
|---------------------|-------------------------|----------------|
| bse.h               | Н                       | BSE            |
| bsedos.h            | Н                       | BSEDOS         |
| bseerr.h            | Н                       | BSEERR         |
| dirent.h            | Н                       | DIRENT         |
| errno.h             | Н                       | ERRNO          |
| fcntl.h             | Н                       | FCNTL          |
| grp.h               | Н                       | GRP            |
| inttypes.h          | Н                       | INTTYPES       |
| limits.h            | Н                       | LIMITS         |
| mman.h              | Н                       | MMAN           |
| netdbh.h            | Н                       | NETDB          |
| netinet/icmp6.h     | NETINET                 | ICMP6          |
| net/if.h            | NET                     | IF             |
| netinet/in.h        | NETINET                 | IN             |
| netinet/ip_icmp.h   | NETINET                 | IP_ICMP        |
| netinet/ip.h        | NETINET                 | IP             |
| netinet/ip6.h       | NETINET                 | IP6            |
| netinet/tcp.h       | NETINET                 | TCP            |
| netinet/udp.h       | NETINET                 | UDP            |
| netns/idp.h         | NETNS                   | IDP            |
| netns/ipx.h         | NETNS                   | IPX            |
| netns/ns.h          | NETNS                   | NS             |
| netns/sp.h          | NETNS                   | SP             |
| net/route.h         | NET                     | ROUTE          |
| nettel/tel.h        | NETTEL                  | TEL            |
| os2.h               | Н                       | OS2            |
| os2def.h            | Н                       | OS2DEF         |
| pwd.h               | Н                       | PWD            |
| Qlg.h               | Н                       | QLG            |
| ∼ o<br>≫ qp0lchsg.h | Н                       | QP0LCHSG 《     |
| qp0lflop.h          | Н                       | QP0LFLOP       |
| qp0ljrnl.h          | Н                       | QP0LJRNL       |
| qp0lror.h           | Н                       | QP0LROR        |
| ≫ qp0lrro.h         | Н                       | QP0LRRO 🞸      |
| >> qp0lrtsg.h       | H                       | QP0LRTSG 🔇     |
| >> qp0lscan.h       | H                       | QP0LSCAN 🔇     |
| Qp0lstdi.h          | H                       | QPOLSTDI       |
| qp0wpid.h           | H                       | QPOWPID        |
| qp0zdipc.h          | H                       | QP0ZDIPC       |
| qp0zipc.h           | H                       | QP0ZIPC        |
| qp0zolip.h          | H                       | QP0ZOLIP       |

| Name of Header File | Name of File in QSYSINC | Name of Member  |
|---------------------|-------------------------|-----------------|
| qp0zolsm.h          | Н                       | QP0ZOLSM        |
| qp0zripc.h          | Н                       | <b>QP0ZRIPC</b> |
| qp0ztrc.h           | Н                       | QP0ZTRC         |
| qp0ztrml.h          | Н                       | <b>QP0ZTRML</b> |
| qp0z1170.h          | Н                       | QP0Z1170        |
| qsoasync.h          | Н                       | QSOASYNC        |
| qtnxaapi.h          | Н                       | QTNXAAPI        |
| qtnxadtp.h          | Н                       | QTNXADTP        |
| qtomeapi.h          | Н                       | QTOMEAPI        |
| qtossapi.h          | Н                       | QTOSSAPI        |
| resolv.h            | Н                       | RESOLVE         |
| semaphore.h         | Н                       | SEMAPHORE       |
| signal.h            | Н                       | SIGNAL          |
| spawn.h             | Н                       | SPAWN           |
| ssl.h               | Н                       | SSL             |
| sys/errno.h         | Н                       | ERRNO           |
| sys/ioctl.h         | SYS                     | IOCTL           |
| sys/ipc.h           | SYS                     | IPC             |
| sys/layout.h        | Н                       | LAYOUT          |
| sys/limits.h        | Н                       | LIMITS          |
| sys/msg.h           | SYS                     | MSG             |
| sys/param.h         | SYS                     | PARAM           |
| sys/resource.h      | SYS                     | RESOURCE        |
| sys/sem.h           | SYS                     | SEM             |
| sys/setjmp.h        | SYS                     | SETJMP          |
| sys/shm.h           | SYS                     | SHM             |
| sys/signal.h        | SYS                     | SIGNAL          |
| sys/socket.h        | SYS                     | SOCKET          |
| sys/stat.h          | SYS                     | STAT            |
| sys/statvfs.h       | SYS                     | STATVFS         |
| sys/time.h          | SYS                     | TIME            |
| sys/types.h         | SYS                     | TYPES           |
| sys/uio.h           | SYS                     | UIO             |
| sys/un.h            | SYS                     | UN              |
| sys/wait.h          | SYS                     | WAIT            |
| ulimit.h            | Н                       | ULIMIT          |
| unistd.h            | Н                       | UNISTD          |
| utime.h             | Н                       | UTIME           |

You can display a header file in QSYSINC by using one of the following methods:

- Using your editor. For example, to display the **unistd.h** header file using the Source Entry Utility editor, enter the following command: STRSEU SRCFILE(QSYSINC/H) SRCMBR(UNISTD) OPTION(5)
- Using the Display Physical File Member command. For example, to display the **sys/stat.h** header file, enter the following command: DSPPFM FILE(QSYSINC/SYS) MBR(STAT)

You can print a header file in QSYSINC by using one of the following methods:

• Using your editor. For example, to print the **unistd.h** header file using the Source Entry Utility editor, enter the following command:

STRSEU SRCFILE(QSYSINC/H) SRCMBR(UNISTD) OPTION(6)

• Using the Copy File command. For example, to print the **sys/stat.h** header file, enter the following command:

CPYF FROMFILE(QSYSINC/SYS) TOFILE(\*PRINT) FROMMBR(STAT)

Symbolic links to these header files are also provided in directory /QIBM/include.

Top | UNIX-Type APIs | APIs by category

#### **Errno Values for UNIX-Type Functions**

Programs using the UNIX<sup>(R)</sup>-type functions may receive error information as *errno* values. The possible values returned are listed here in ascending *errno* value sequence.

| Name      | Value | Text                                                             |
|-----------|-------|------------------------------------------------------------------|
| EDOM      | 3001  | A domain error occurred in a math function.                      |
| ERANGE    | 3002  | A range error occurred.                                          |
| ETRUNC    | 3003  | Data was truncated on an input, output, or update operation.     |
| ENOTOPEN  | 3004  | File is not open.                                                |
| ENOTREAD  | 3005  | File is not opened for read operations.                          |
| EIO       | 3006  | Input/output error.                                              |
| ENODEV    | 3007  | No such device.                                                  |
| ERECIO    | 3008  | Cannot get single character for files opened for record I/O.     |
| ENOTWRITE | 3009  | File is not opened for write operations.                         |
| ESTDIN    | 3010  | The stdin stream cannot be opened.                               |
| ESTDOUT   | 3011  | The stdout stream cannot be opened.                              |
| ESTDERR   | 3012  | The stderr stream cannot be opened.                              |
| EBADSEEK  | 3013  | The positioning parameter in fseek is not correct.               |
| EBADNAME  | 3014  | The object name specified is not correct.                        |
| EBADMODE  | 3015  | The type variable specified on the open function is not correct. |
| EBADPOS   | 3017  | The position specifier is not correct.                           |
| ENOPOS    | 3018  | There is no record at the specified position.                    |
| ENUMMBRS  | 3019  | Attempted to use ftell on multiple members.                      |
| ENUMRECS  | 3020  | The current record position is too long for ftell.               |
| EINVAL    | 3021  | The value specified for the argument is not correct.             |

| Name          | Value | Text                                                                         |
|---------------|-------|------------------------------------------------------------------------------|
| EBADFUNC      | 3022  | Function parameter in the signal function is not set.                        |
| ENOENT        | 3025  | No such path or directory.                                                   |
| ENOREC        | 3026  | Record is not found.                                                         |
| EPERM         | 3027  | The operation is not permitted.                                              |
| EBADDATA      | 3028  | Message data is not valid.                                                   |
| EBUSY         | 3029  | Resource busy.                                                               |
| EBADOPT       | 3040  | Option specified is not valid.                                               |
| ENOTUPD       | 3041  | File is not opened for update operations.                                    |
| ENOTDLT       | 3042  | File is not opened for delete operations.                                    |
| EPAD          | 3043  | The number of characters written is shorter than the expected record length. |
| EBADKEYLN     | 3044  | A length that was not valid was specified for the key.                       |
| EPUTANDGET    | 3080  | A read operation should not immediately follow a write operation.            |
| EGETANDPUT    | 3081  | A write operation should not immediately follow a read operation.            |
| EIOERROR      | 3101  | A nonrecoverable I/O error occurred.                                         |
| EIORECERR     | 3102  | A recoverable I/O error occurred.                                            |
| EACCES        | 3401  | Permission denied.                                                           |
| ENOTDIR       | 3403  | Not a directory.                                                             |
| ENOSPC        | 3404  | No space is available.                                                       |
| EXDEV         | 3405  | Improper link.                                                               |
| EAGAIN        | 3406  | Operation would have caused the process to be suspended.                     |
| EWOULDBLOCK   | 3406  | Operation would have caused the process to be suspended.                     |
| EINTR         | 3407  | Interrupted function call.                                                   |
| EFAULT        | 3408  | The address used for an argument was not correct.                            |
| ETIME         | 3409  | Operation timed out.                                                         |
| ENXIO         | 3415  | No such device or address.                                                   |
| EAPAR         | 3418  | Possible APAR condition or hardware failure.                                 |
| ERECURSE      | 3419  | Recursive attempt rejected.                                                  |
| EADDRINUSE    | 3420  | Address already in use.                                                      |
| EADDRNOTAVAIL | 3421  | Address is not available.                                                    |
| EAFNOSUPPORT  | 3422  | The type of socket is not supported in this protocol family.                 |
| EALREADY      | 3423  | Operation is already in progress.                                            |
| ECONNABORTED  | 3424  | Connection ended abnormally.                                                 |
| ECONNREFUSED  | 3425  | A remote host refused an attempted connect operation.                        |
| ECONNRESET    | 3426  | A connection with a remote socket was reset by that socket.                  |
| EDESTADDRREQ  | 3427  | Operation requires destination address.                                      |
| EHOSTDOWN     | 3428  | A remote host is not available.                                              |
| EHOSTUNREACH  | 3429  | A route to the remote host is not available.                                 |
| EINPROGRESS   | 3430  | Operation in progress.                                                       |
| EISCONN       | 3431  | A connection has already been established.                                   |
| EMSGSIZE      | 3432  | Message size is out of range.                                                |

| Name            | Value | Text                                                                                         |
|-----------------|-------|----------------------------------------------------------------------------------------------|
| ENETDOWN        | 3433  | The network currently is not available.                                                      |
| ENETRESET       | 3434  | A socket is connected to a host that is no longer available.                                 |
| ENETUNREACH     | 3435  | Cannot reach the destination network.                                                        |
| ENOBUFS         | 3436  | There is not enough buffer space for the requested operation.                                |
| ENOPROTOOPT     | 3437  | The protocol does not support the specified option.                                          |
| ENOTCONN        | 3438  | Requested operation requires a connection.                                                   |
| ENOTSOCK        | 3439  | The specified descriptor does not reference a socket.                                        |
| ENOTSUP         | 3440  | Operation is not supported.                                                                  |
| EOPNOTSUPP      | 3440  | Operation is not supported.                                                                  |
| EPFNOSUPPORT    | 3441  | The socket protocol family is not supported.                                                 |
| EPROTONOSUPPORT | 3442  | No protocol of the specified type and domain exists.                                         |
| EPROTOTYPE      | 3443  | The socket type or protocols are not compatible.                                             |
| ERCVDERR        | 3444  | An error indication was sent by the peer program.                                            |
| ESHUTDOWN       | 3445  | Cannot send data after a shutdown.                                                           |
| ESOCKTNOSUPPORT | 3446  | The specified socket type is not supported.                                                  |
| ETIMEDOUT       | 3447  | A remote host did not respond within the timeout period.                                     |
| EUNATCH         | 3448  | The protocol required to support the specified address family is not available at this time. |
| EBADF           | 3450  | Descriptor is not valid.                                                                     |
| EMFILE          | 3452  | Too many open files for this process.                                                        |
| ENFILE          | 3453  | Too many open files in the system.                                                           |
| EPIPE           | 3455  | Broken pipe.                                                                                 |
| ECANCEL         | 3456  | Operation cancelled.                                                                         |
| EEXIST          | 3457  | File exists.                                                                                 |
| EDEADLK         | 3459  | Resource deadlock avoided.                                                                   |
| ENOMEM          | 3460  | Storage allocation request failed.                                                           |
| EOWNERTERM      | 3462  | The synchronization object no longer exists because the owner is no longer running.          |
| EDESTROYED      | 3463  | The synchronization object was destroyed, or the object no longer exists.                    |
| ETERM           | 3464  | Operation was terminated.                                                                    |
| ENOENT1         | 3465  | No such file or directory.                                                                   |
| ENOEQFLOG       | 3466  | Object is already linked to a dead directory.                                                |
| EEMPTYDIR       | 3467  | Directory is empty.                                                                          |
| EMLINK          | 3468  | Maximum link count for a file was exceeded.                                                  |
| ESPIPE          | 3469  | Seek request is not supported for object.                                                    |
| ENOSYS          | 3470  | Function not implemented.                                                                    |
| EISDIR          | 3471  | Specified target is a directory.                                                             |
| EROFS           | 3472  | Read-only file system.                                                                       |
| EUNKNOWN        | 3474  | Unknown system state.                                                                        |
| EITERBAD        | 3475  | Iterator is not valid.                                                                       |
| EITERSTE        | 3476  | Iterator is in wrong state for operation.                                                    |

| Name         | Value | Text                                                                                                   |
|--------------|-------|----------------------------------------------------------------------------------------------------|
| EHRICLSBAD   | 3477  | HRI class is not valid.                                                                                |
| EHRICLBAD    | 3478  | HRI subclass is not valid.                                                                             |
| EHRITYPBAD   | 3479  | HRI type is not valid.                                                                                 |
| ENOTAPPL     | 3480  | Data requested is not applicable.                                                                      |
| EHRIREQTYP   | 3481  | HRI request type is not valid.                                                                         |
| EHRINAMEBAD  | 3482  | HRI resource name is not valid.                                                                        |
| EDAMAGE      | 3484  | A damaged object was encountered.                                                                      |
| ELOOP        | 3485  | A loop exists in the symbolic links.                                                                   |
| ENAMETOOLONG | 3486  | A path name is too long.                                                                               |
| ENOLCK       | 3487  | No locks are available.                                                                                |
| ENOTEMPTY    | 3488  | Directory is not empty.                                                                                |
| ENOSYSRSC    | 3489  | System resources are not available.                                                                    |
| ECONVERT     | 3490  | Conversion error.                                                                                      |
| E2BIG        | 3491  | Argument list is too long.                                                                             |
| EILSEQ       | 3492  | Conversion stopped due to input character that does not belong to the input codeset.                   |
| ETYPE        | 3493  | Object type mismatch.                                                                                  |
| EBADDIR      | 3494  | Attempted to reference a directory that was not found or was destroyed.                                |
| EBADOBJ      | 3495  | Attempted to reference an object that was not found, was destroyed, or was damaged.                    |
| EIDXINVAL    | 3496  | Data space index used as a directory is not valid.                                                     |
| ESOFTDAMAGE  | 3497  | Object has soft damage.                                                                                |
| ENOTENROLL   | 3498  | User is not enrolled in system distribution directory.                                                 |
| EOFFLINE     | 3499  | Object is suspended.                                                                                   |
| EROOBJ       | 3500  | Object is a read-only object.                                                                          |
| EEAHDDSI     | 3501  | Hard damage on extended attribute data space index.                                                    |
| EEASDDSI     | 3502  | Soft damage on extended attribute data space index.                                                    |
| EEAHDDS      | 3503  | Hard damage on extended attribute data space.                                                          |
| EEASDDS      | 3504  | Soft damage on extended attribute data space.                                                          |
| EEADUPRC     | 3505  | Duplicate extended attribute record.                                                                   |
| ELOCKED      | 3506  | Area being read from or written to is locked.                                                          |
| EFBIG        | 3507  | Object too large.                                                                                      |
| EIDRM        | 3509  | The semaphore, shared memory, or message queue identifier is removed from the system.                  |
| ENOMSG       | 3510  | The queue does not contain a message of the desired type and (msgflg logically ANDed with IPC_NOWAIT). |
| EFILECVT     | 3511  | File ID conversion of a directory failed.                                                              |
| EBADFID      | 3512  | A file ID could not be assigned when linking an object to a directory.                                 |
| ESTALE       | 3513  | File handle was rejected by server.                                                                    |
| ESRCH        | 3515  | No such process.                                                                                       |

| Name           | Value | Text                                                                                                    |
|----------------|-------|----------------------------------------------------------------------------------------------------|
| ENOTSIGINIT    | 3516  | Process is not enabled for signals.                                                                                                    |
| ECHILD         | 3517  | No child process.                                                                                                    |
| EBADH          | 3520  | Handle is not valid.                                                                                                    |
| ETOOMANYREFS   | 3523  | The operation would have exceeded the maximum number of references allowed for a descriptor.                                                          |
| ENOTSAFE       | 3524  | Function is not allowed.                                                                                                    |
| EOVERFLOW      | 3525  | Object is too large to process.                                                                                                    |
| EJRNDAMAGE     | 3526  | Journal is damaged.                                                                                                    |
| EJRNINACTIVE   | 3527  | Journal is inactive.                                                                                                    |
| EJRNRCVSPC     | 3528  | Journal space or system storage error.                                                                                                    |
| EJRNRMT        | 3529  | Journal is remote.                                                                                                    |
| ENEWJRNRCV     | 3530  | New journal receiver is needed.                                                                                                    |
| ENEWJRN        | 3531  | New journal is needed.                                                                                                    |
| EJOURNALED     | 3532  | Object already journaled.                                                                                                    |
| EJRNENTTOOLONG | 3533  | Entry is too large to send.                                                                                                    |
| EDATALINK      | 3534  | Object is a datalink object.                                                                                                    |
| ENOTAVAIL      | 3535  | IASP is not available.                                                                                                    |
| ENOTTY         | 3536  | I/O control operation is not appropriate.                                                                                                    |
| EFBIG2         | 3540  | Attempt to write or truncate file past its sort file size limit.                                                                                      |
| ETXTBSY        | 3543  | Text file busy.                                                                                                    |
| EASPGRPNOTSET  | 3544  | ASP group not set for thread.                                                                                                    |
| ERESTART       | 3545  | A system call was interrupted and may be restarted.                                                                                                   |
| ≫ ESCANFAILURE | 3546  | An object has been marked as a scan failure due to processing by an exit program associated with the scan-related integrated file system exit points. |

Top | UNIX-Type APIs | APIs by category

# **Appendix. Notices**

This information was developed for products and services offered in the U.S.A.

IBM may not offer the products, services, or features discussed in this document in other countries. Consult your local IBM representative for information on the products and services currently available in your area. Any reference to an IBM product, program, or service is not intended to state or imply that only that IBM product, program, or service may be used. Any functionally equivalent product, program, or service that does not infringe any IBM intellectual property right may be used instead. However, it is the user's responsibility to evaluate and verify the operation of any non-IBM product, program, or service.

IBM may have patents or pending patent applications covering subject matter described in this document. The furnishing of this document does not grant you any license to these patents. You can send license inquiries, in writing, to:

IBM Director of Licensing IBM Corporation North Castle Drive Armonk, NY 10504-1785 U.S.A.

For license inquiries regarding double-byte (DBCS) information, contact the IBM Intellectual Property Department in your country or send inquiries, in writing, to:

IBM World Trade Asia Corporation Licensing 2-31 Roppongi 3-chome, Minato-ku Tokyo 106-0032, Japan

The following paragraph does not apply to the United Kingdom or any other country where such provisions are inconsistent with local law: INTERNATIONAL BUSINESS MACHINES CORPORATION PROVIDES THIS PUBLICATION "AS IS" WITHOUT WARRANTY OF ANY KIND, EITHER EXPRESS OR IMPLIED, INCLUDING, BUT NOT LIMITED TO, THE IMPLIED WARRANTIES OF NON-INFRINGEMENT, MERCHANTABILITY OR FITNESS FOR A PARTICULAR PURPOSE. Some states do not allow disclaimer of express or implied warranties in certain transactions, therefore, this statement may not apply to you.

This information could include technical inaccuracies or typographical errors. Changes are periodically made to the information herein; these changes will be incorporated in new editions of the publication. IBM may make improvements and/or changes in the product(s) and/or the program(s) described in this publication at any time without notice.

Any references in this information to non-IBM Web sites are provided for convenience only and do not in any manner serve as an endorsement of those Web sites. The materials at those Web sites are not part of the materials for this IBM product and use of those Web sites is at your own risk.

IBM may use or distribute any of the information you supply in any way it believes appropriate without incurring any obligation to you.

Licensees of this program who wish to have information about it for the purpose of enabling: (i) the exchange of information between independently created programs and other programs (including this one) and (ii) the mutual use of the information which has been exchanged, should contact:

IBM Corporation Software Interoperability Coordinator, Department YBWA 3605 Highway 52 N Rochester, MN 55901 U.S.A.

Such information may be available, subject to appropriate terms and conditions, including in some cases, payment of a fee.

The licensed program described in this information and all licensed material available for it are provided by IBM under terms of the IBM Customer Agreement, IBM International Program License Agreement, IBM License Agreement for Machine Code, or any equivalent agreement between us.

Any performance data contained herein was determined in a controlled environment. Therefore, the results obtained in other operating environments may vary significantly. Some measurements may have been made on development-level systems and there is no guarantee that these measurements will be the same on generally available systems. Furthermore, some measurements may have been estimated through extrapolation. Actual results may vary. Users of this document should verify the applicable data for their specific environment.

All statements regarding IBM's future direction or intent are subject to change or withdrawal without notice, and represent goals and objectives only.

This information contains examples of data and reports used in daily business operations. To illustrate them as completely as possible, the examples include the names of individuals, companies, brands, and products. All of these names are fictitious and any similarity to the names and addresses used by an actual business enterprise is entirely coincidental.

COPYRIGHT LICENSE:

This information contains sample application programs in source language, which illustrate programming techniques on various operating platforms. You may copy, modify, and distribute these sample programs in any form without payment to IBM, for the purposes of developing, using, marketing or distributing application programs conforming to the application programming interface for the operating platform for which the sample programs are written. These examples have not been thoroughly tested under all conditions. IBM, therefore, cannot guarantee or imply reliability, serviceability, or function of these programs.

If you are viewing this information softcopy, the photographs and color illustrations may not appear.

#### **Trademarks**

The following terms are trademarks of International Business Machines Corporation in the United States, other countries, or both: Advanced 36 Advanced Function Printing Advanced Peer-to-Peer Networking AFP AIX AS/400 COBOL/400 CUA DB2 DB2 Universal Database Distributed Relational Database Architecture Domino DPI DRDA eServer GDDM IBM Integrated Language Environment Intelligent Printer Data Stream **IPDS** iSeries Lotus Notes **MVS** Netfinity Net.Data **NetView** Notes OfficeVision Operating System/2 Operating System/400 OS/2OS/400 PartnerWorld PowerPC PrintManager Print Services Facility RISC System/6000 RPG/400 RS/6000 SAA **SecureWay** System/36 System/370 System/38 System/390 VisualAge WebSphere

xSeries

Microsoft, Windows, Windows NT, and the Windows logo are trademarks of Microsoft Corporation in the United States, other countries, or both.

Java and all Java-based trademarks are trademarks of Sun Microsystems, Inc. in the United States, other countries, or both.

UNIX is a registered trademark of The Open Group in the United States and other countries.

Other company, product, and service names may be trademarks or service marks of others.

#### Terms and conditions for downloading and printing publications

Permissions for the use of the information you have selected for download are granted subject to the following terms and conditions and your indication of acceptance thereof.

**Personal Use:** You may reproduce this information for your personal, noncommercial use provided that all proprietary notices are preserved. You may not distribute, display or make derivative works of this information, or any portion thereof, without the express consent of IBM<sup>(R)</sup>.

**Commercial Use:** You may reproduce, distribute and display this information solely within your enterprise provided that all proprietary notices are preserved. You may not make derivative works of this information, or reproduce, distribute or display this information or any portion thereof outside your enterprise, without the express consent of IBM.

Except as expressly granted in this permission, no other permissions, licenses or rights are granted, either express or implied, to the information or any data, software or other intellectual property contained therein.

IBM reserves the right to withdraw the permissions granted herein whenever, in its discretion, the use of the information is detrimental to its interest or, as determined by IBM, the above instructions are not being properly followed.

You may not download, export or re-export this information except in full compliance with all applicable laws and regulations, including all United States export laws and regulations. IBM MAKES NO GUARANTEE ABOUT THE CONTENT OF THIS INFORMATION. THE INFORMATION IS PROVIDED "AS-IS" AND WITHOUT WARRANTY OF ANY KIND, EITHER EXPRESSED OR IMPLIED, INCLUDING BUT NOT LIMITED TO IMPLIED WARRANTIES OF MERCHANTABILITY, NON-INFRINGEMENT, AND FITNESS FOR A PARTICULAR PURPOSE.

All material copyrighted by IBM Corporation.

By downloading or printing information from this site, you have indicated your agreement with these terms and conditions.

#### **Code disclaimer information**

This document contains programming examples.

SUBJECT TO ANY STATUTORY WARRANTIES WHICH CANNOT BE EXCLUDED, IBM<sup>(R)</sup>, ITS PROGRAM DEVELOPERS AND SUPPLIERS MAKE NO WARRANTIES OR CONDITIONS EITHER EXPRESS OR IMPLIED, INCLUDING BUT NOT LIMITED TO, THE IMPLIED WARRANTIES OR CONDITIONS OF MERCHANTABILITY, FITNESS FOR A PARTICULAR PURPOSE, AND NON-INFRINGEMENT, REGARDING THE PROGRAM OR TECHNICAL SUPPORT, IF ANY.

UNDER NO CIRCUMSTANCES IS IBM, ITS PROGRAM DEVELOPERS OR SUPPLIERS LIABLE FOR ANY OF THE FOLLOWING, EVEN IF INFORMED OF THEIR POSSIBILITY:

- 1. LOSS OF, OR DAMAGE TO, DATA;
- 2. SPECIAL, INCIDENTAL, OR INDIRECT DAMAGES, OR FOR ANY ECONOMIC CONSEQUENTIAL DAMAGES; OR
- 3. LOST PROFITS, BUSINESS, REVENUE, GOODWILL, OR ANTICIPATED SAVINGS.

SOME JURISDICTIONS DO NOT ALLOW THE EXCLUSION OR LIMITATION OF INCIDENTAL OR CONSEQUENTIAL DAMAGES, SO SOME OR ALL OF THE ABOVE LIMITATIONS OR EXCLUSIONS MAY NOT APPLY TO YOU.

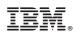

Printed in USA